## Recolouring Pools Tutorial

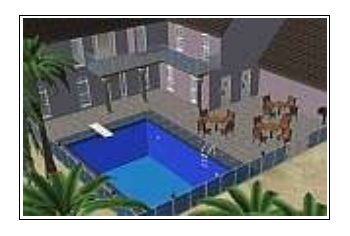

Created By: MikeInside

## About this PDF Document

This tutorial is Copyrighted and grated by MikeInside

Original tutorial can be found here

http://mikeinside.modthesims2.com/building/poolcolour/index.html

Other MikeInside's tutorials

http://mikeinside.modthesims2.com/tutorials.html

This PDF Document is grated by Bissela (bissela at hotmail.com) NOTE!! I'm NOT the author off this tutorial.

PDF Document created with OpenOffice.org 1.1.4 (WIN32)

http://www.openoffice.org

There are reference's to other tutorials in this document.

Those reference's are marked as follows:

Text

Links to reference's will be at the end of the document.

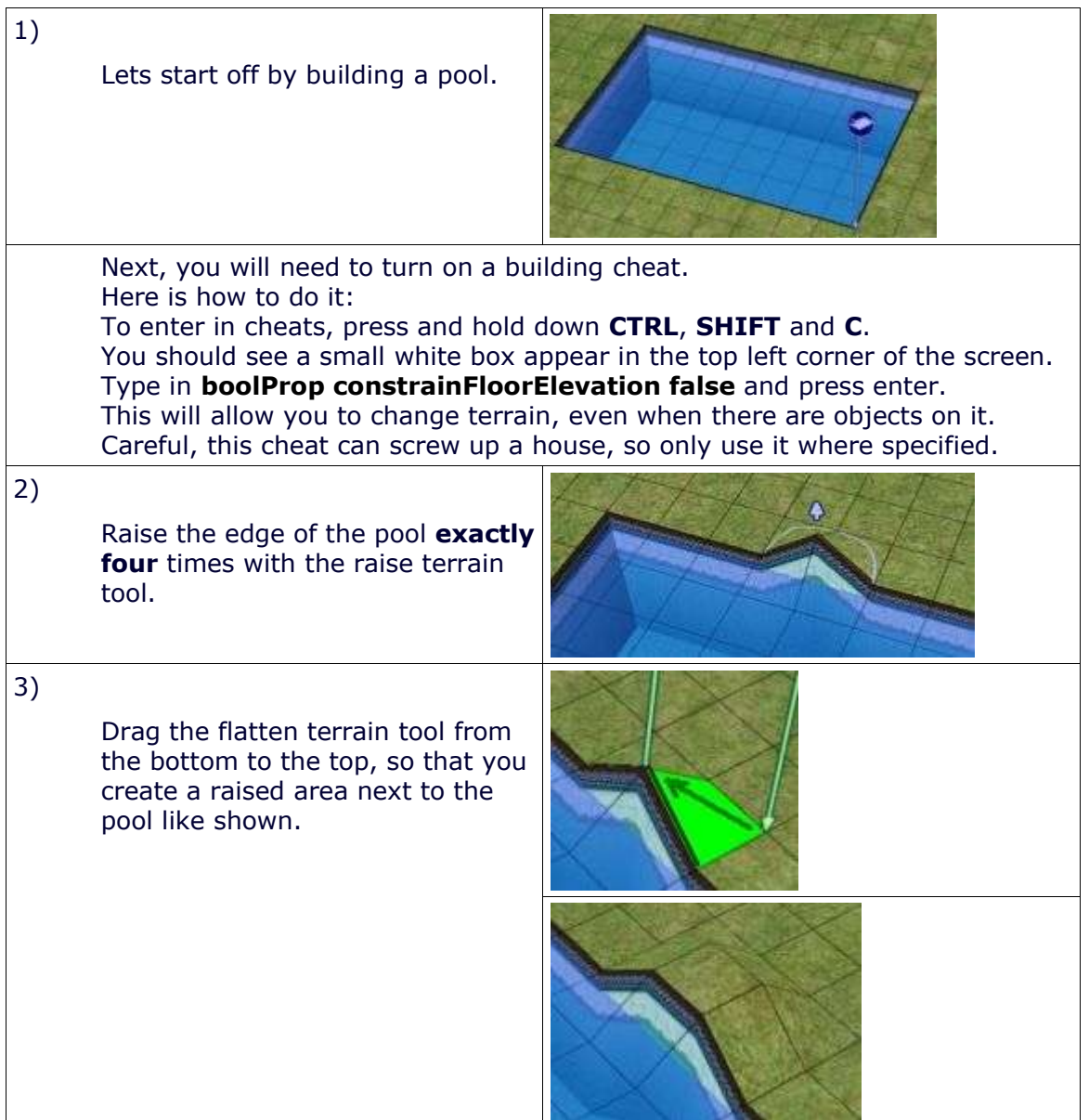

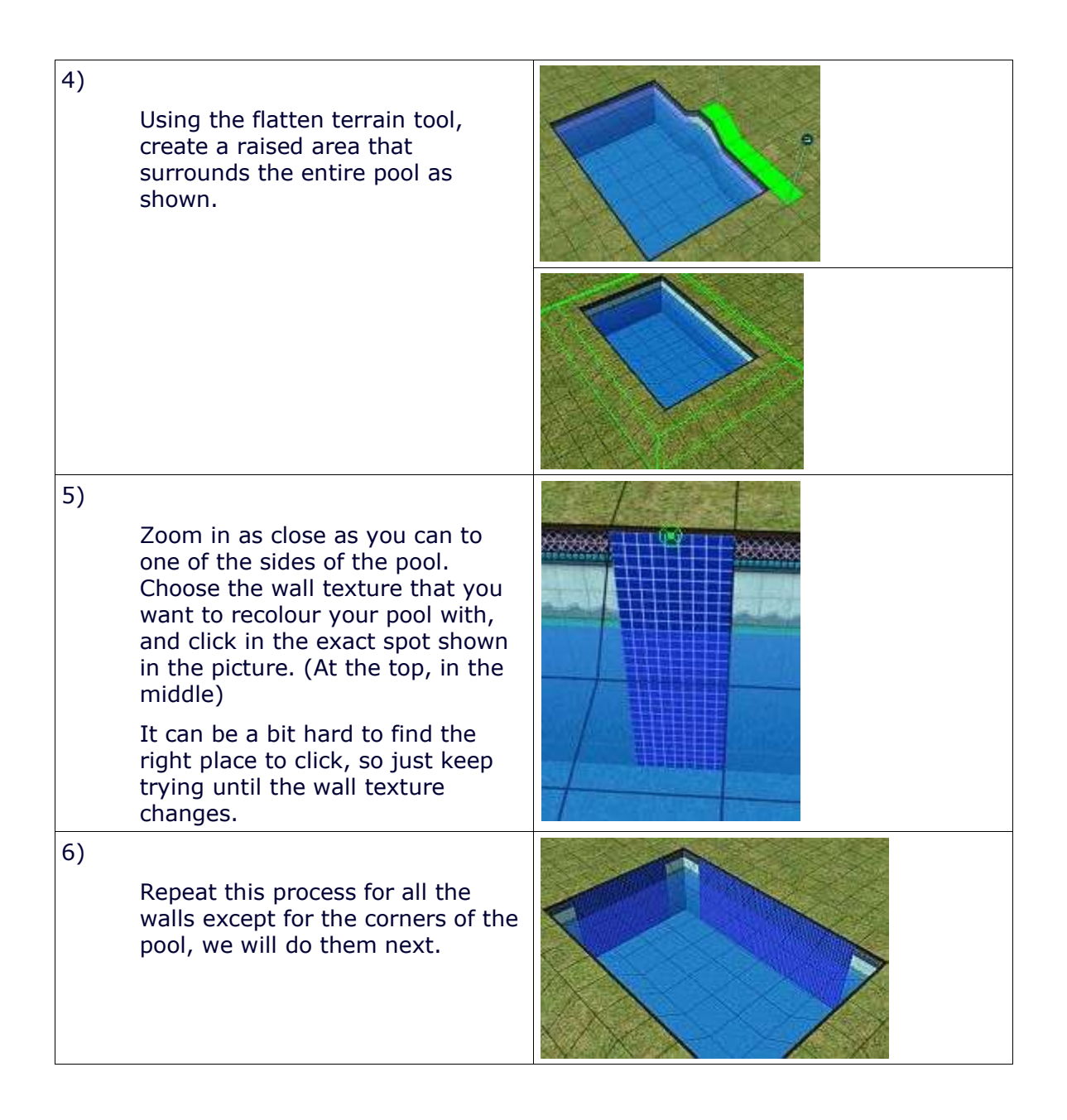

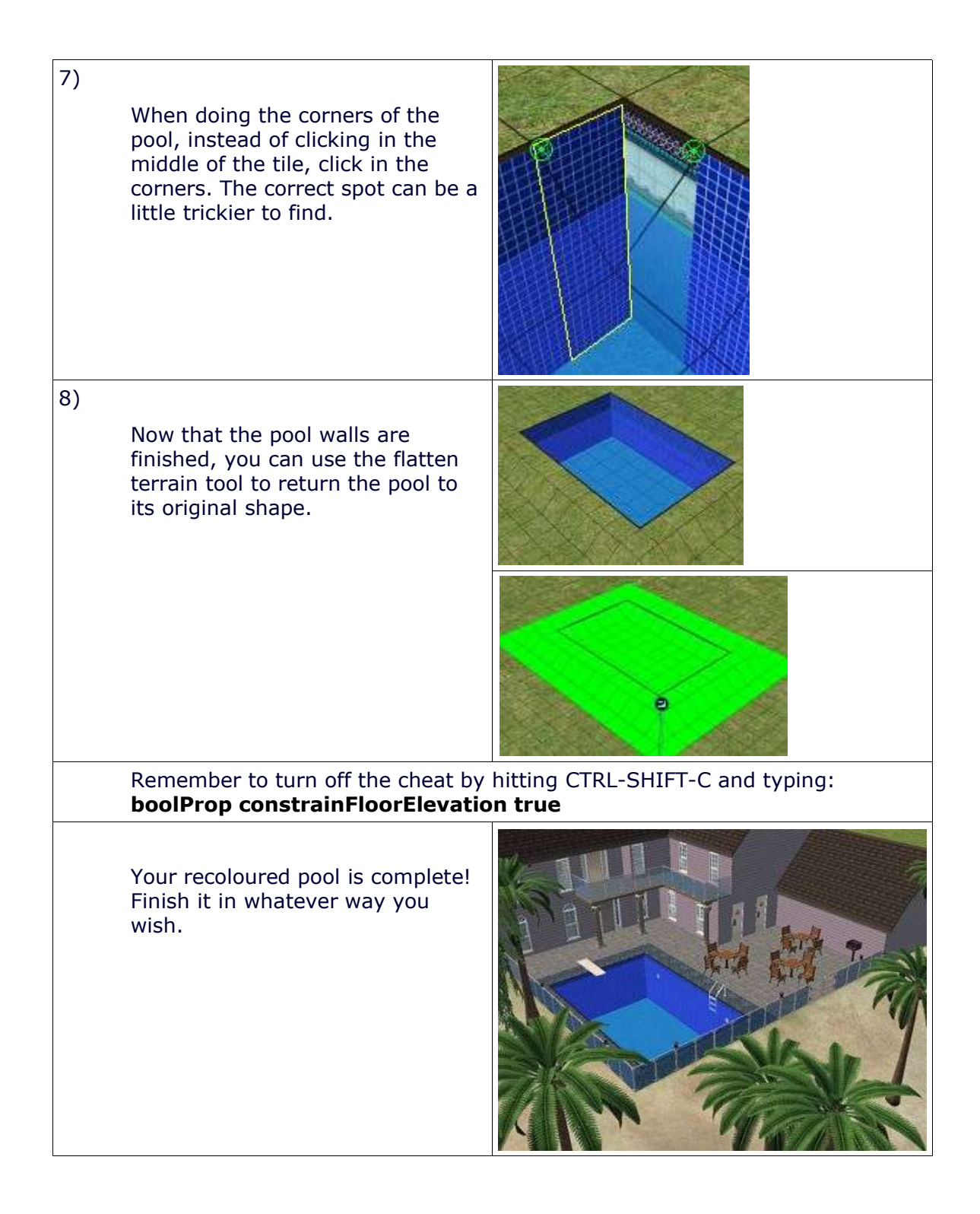

## **Changing the default pool textures:**

You can change the default textures by going to C:\Program Files\EA Games\The Sims 2\TSData\Res\Catalog\Scripts\walls.txt and then going to the bottom of the file and changing the defaultPattern value from "wall\_poolRoundedLipBlue" to a different texture name. However, I have not tried this, so unless you are experienced with editing scripts, I wouldnt recommend it. If you are going to edit it, *remember to backup the file first***.**

If you want to see or download an example of a house that uses a recoloured pool, try taking a look at Romano.

Reference links:

Romano: http://mikeinside.modthesims2.com/houses/romano/index.html